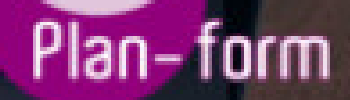

**FORMA** 

**CENTRO FORMATIVO**

**PLANFORM, S.L. www.planform.com** jorge@planform.es 983301839

**Olum** 

**Catálogo de Cursos**

## IFCT021PO - AUTOCAD 3D

## Sector: INTERSECTORIAL

Modalidad: ONLINE

Duración: 70.00 horas

Objetivos:

Ser capaz de crear y modificar piezas del programa de dibujo informático Autocad en 3D, conociendo los ficheros en tres dimensiones y las herramientas de trabajo más potentes y actuales en los procesos de diseño, una vez que ya se disponen nociones básicas de modelado en 2D

## Contenidos:

- 1. OBJETOS EN 3D
- 1.1. Elevación y altura.
- 1.2. Punto de vista.
- 1.3. Caras tridimensionales.
- 1.4. Mallas poligonales.
- 1.5. Superficie reglada.
- 2. MALLAS Y SUPERFICIES
- 2.1. Comando suplados.
- 2.2. Desplazamiento de mallas.
- 2.3. Superficies de revolución.
- 2.4. Sombrear objetos 3D.
- 2.5. Superficies predefinidas.
- 2.6. Comando suptab.
- 3. SISTEMA DE COORDENADAS
- 3.1. El comando SCP.
- 3.2. Visualización de los ejes.
- 3.3. SCP predefinido.
- 3.4. Gestión del SCP.
- 3.5. Comando planta.
- 4. VISTAS EN 3D
- 4.1. Zoom en tiempo real.
- 4.2. Obtener encuadres.
- 4.3. Vista aérea.
- 4.4. Rotación y trípode.
- 4.5. Vistas predefinidas.
- 4.6. Manejo de la cámara.
- 4.7. Tipos de proyecciones.
- 5. VENTANAS MÚLTIPLES
- 5.1. Dividir en ventanas.
- 5.2. Planta, perfil y alzado.
- 5.3. Trabajando con ventanas.
- 5.4. Espacio modelo y papel.
- 5.5. Ventanas flotantes.
- 5.6. El comando VMULT.
- 6. IMPRESIÓN DEL DIBUJO
- 6.1. Configurar la presentación.
- 6.2. El asistente de presentaciones.
- 6.3. Organizar las ventanas.
- 6.4. Ocultar objetos.
- 6.5. Imprimir a escala.
- 6.6. Dispositivo de impresión.
- 6.7. Modelado de sólidos.
- 7. SÓLIDOS
- 7.1. Modelización avanzada.
- 7.2. Creación de sólidos.
- 7.3. Operaciones con sólidos.
- 7.4. Chaflanes.
- 7.5. Diferencia de sólidos.
- 7.6. Ocultación y sombreado
- 8. TRABAJANDO CON SÓLIDOS
- 8.1. Otros sólidos básicos.
- 8.2. Sólidos por extrusión.
- 8.3. Revolución de un perfil.
- 8.4. Girar objetos en 3D.
- 8.5. Matrices tridimensionales.
- 8.6. Empalmes en 3D.
- 9. CORTAR Y SECCIONAR
- 9.1. Cambio de propiedades.
- 9.2. Propiedades físicas.
- 9.3. Seccionar sólidos.
- 9.4. Aplicar cortes.
- 9.5. Simetría en sólidos.
- 9.6. Posición de objetos en 3D.
- 9.7. Interferencias.
- 10. MODIFICACIÓN DE CARAS
- 10.1. Extrusión de caras.
- 10.2. Copia y desplazamiento.
- 10.3. Desfase, giro e inclinación.
- 10.4. Colorear y estampar.
- 11. MODELIZADO DE OBJETOS
- 11.1. Comando render.
- 11.2. Preferencias de modelizado.
- 11.3. Destino del modelizado.
- 11.4. La ventana render.
- 11.5. Iluminación de la escena.
- 11.6. Luz distante.
- 12. MATERIALES Y ESCENAS
- 12.1. Sombras en el modelizado.
- 12.2. Aplicar materiales.
- 12.3. Crear materiales.
- 12.4. Utilización de escenas.
- 12.5. Estadísticas.
- 13. FONDOS Y PAISAJES
- 13.1. Proyectar en sólidos.
- 13.2. Guardar imágenes.
- 13.3. Ver imágenes.
- 13.4. Incluir fondos.
- 13.5. Efecto de niebla.
- 13.6. Objetos paisajísticos.
- 13.7. Edición de paisajes. Contenidos prácticos